## **Whole School Computing Curriculum Map 2014**

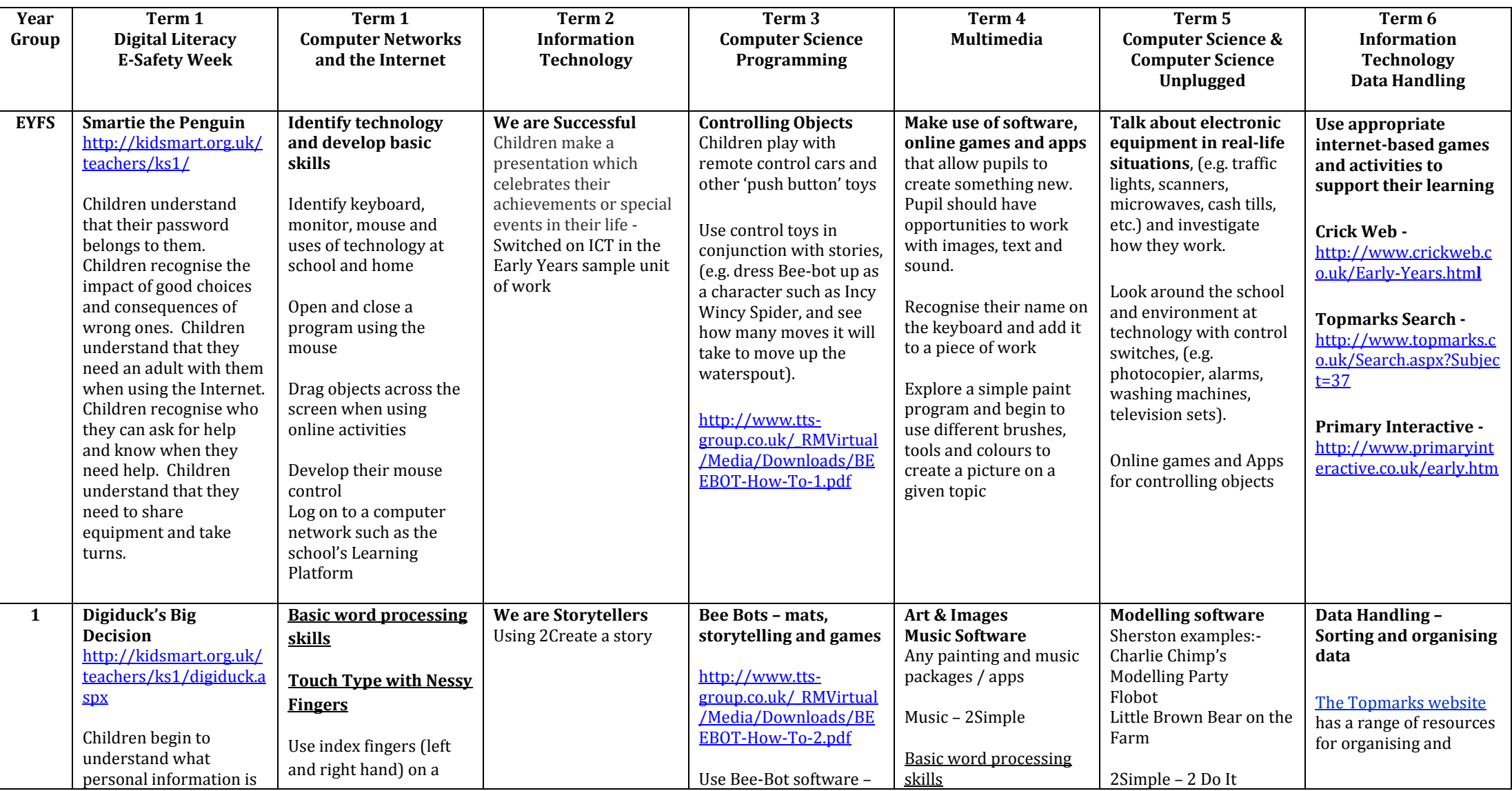

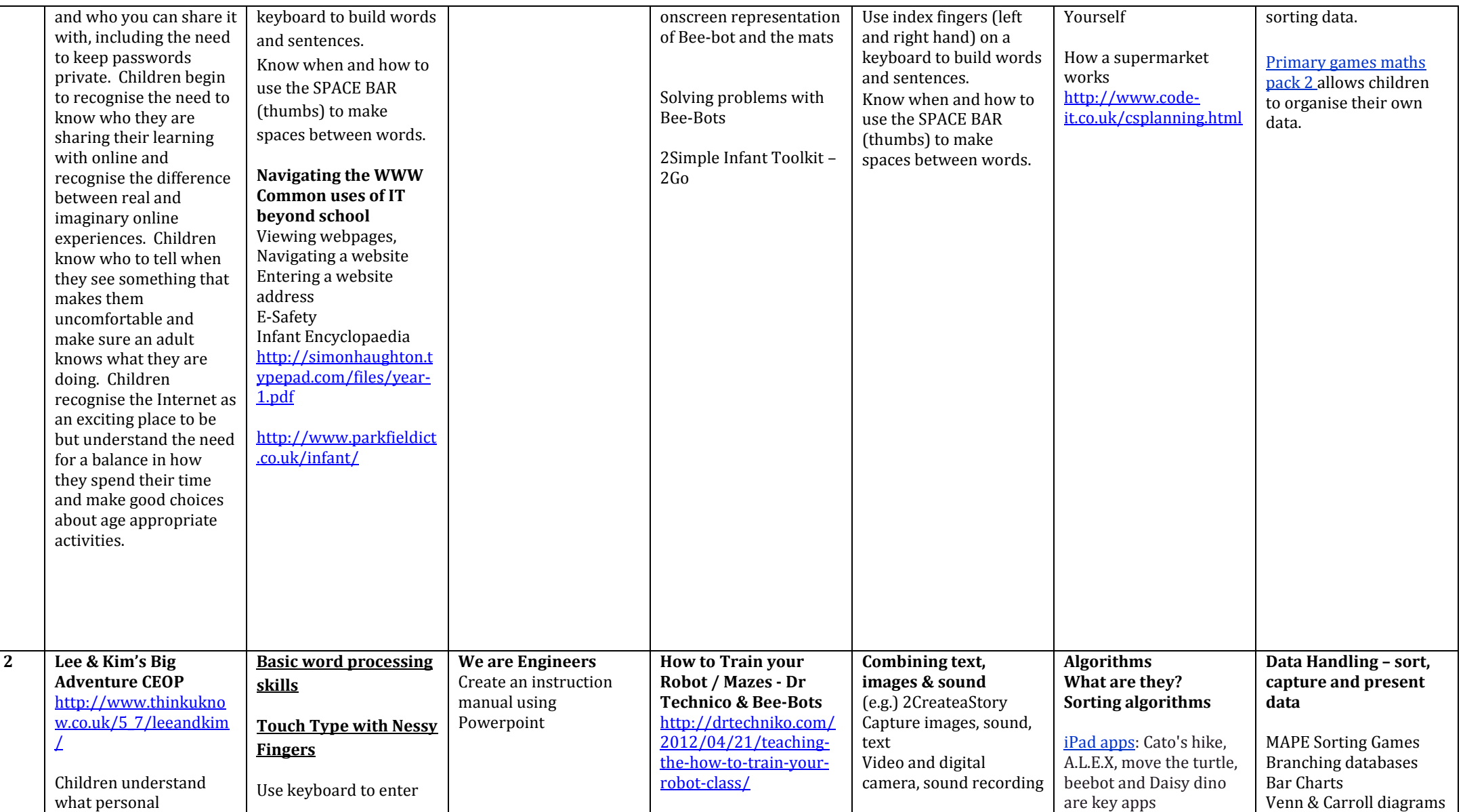

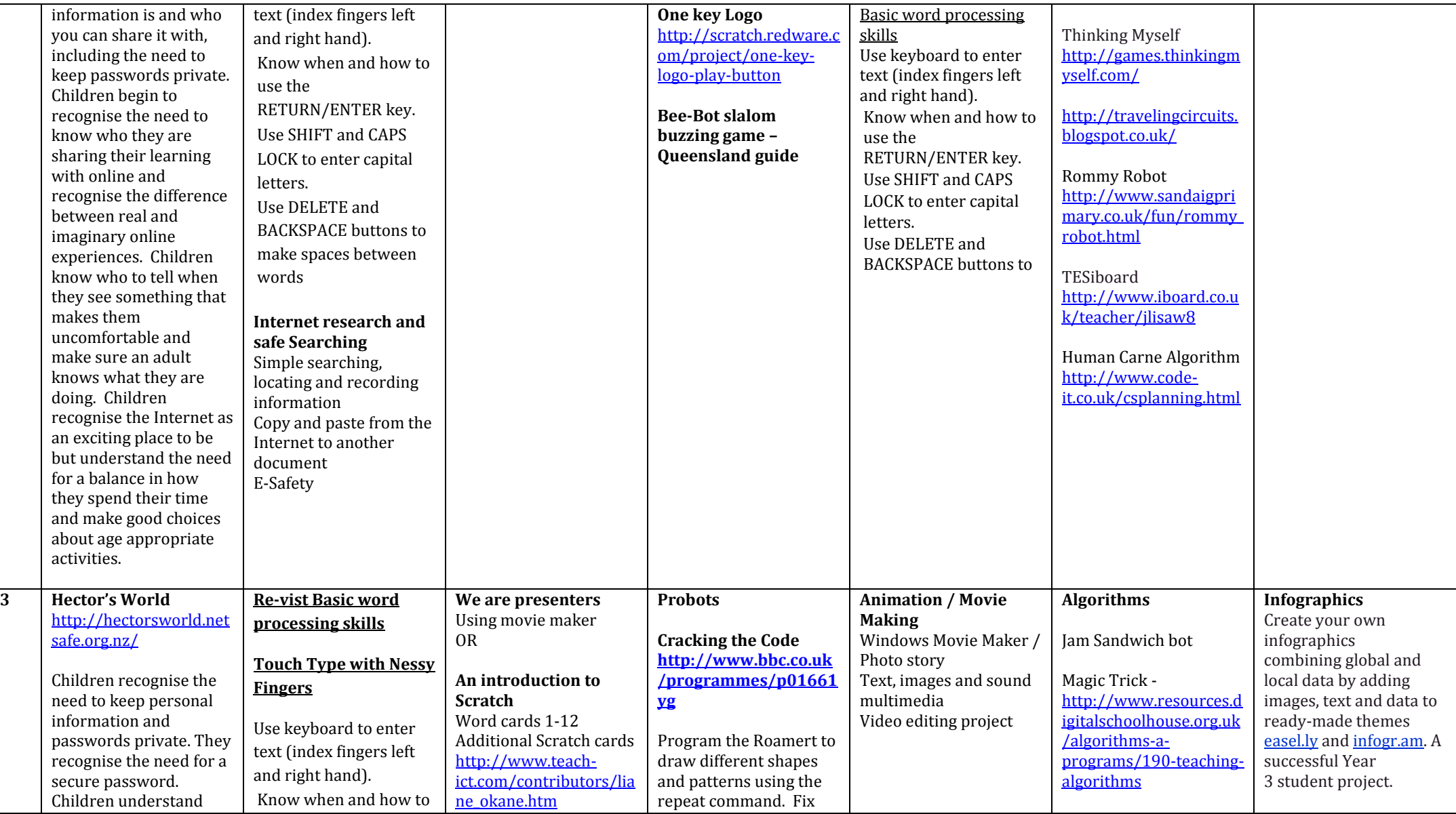

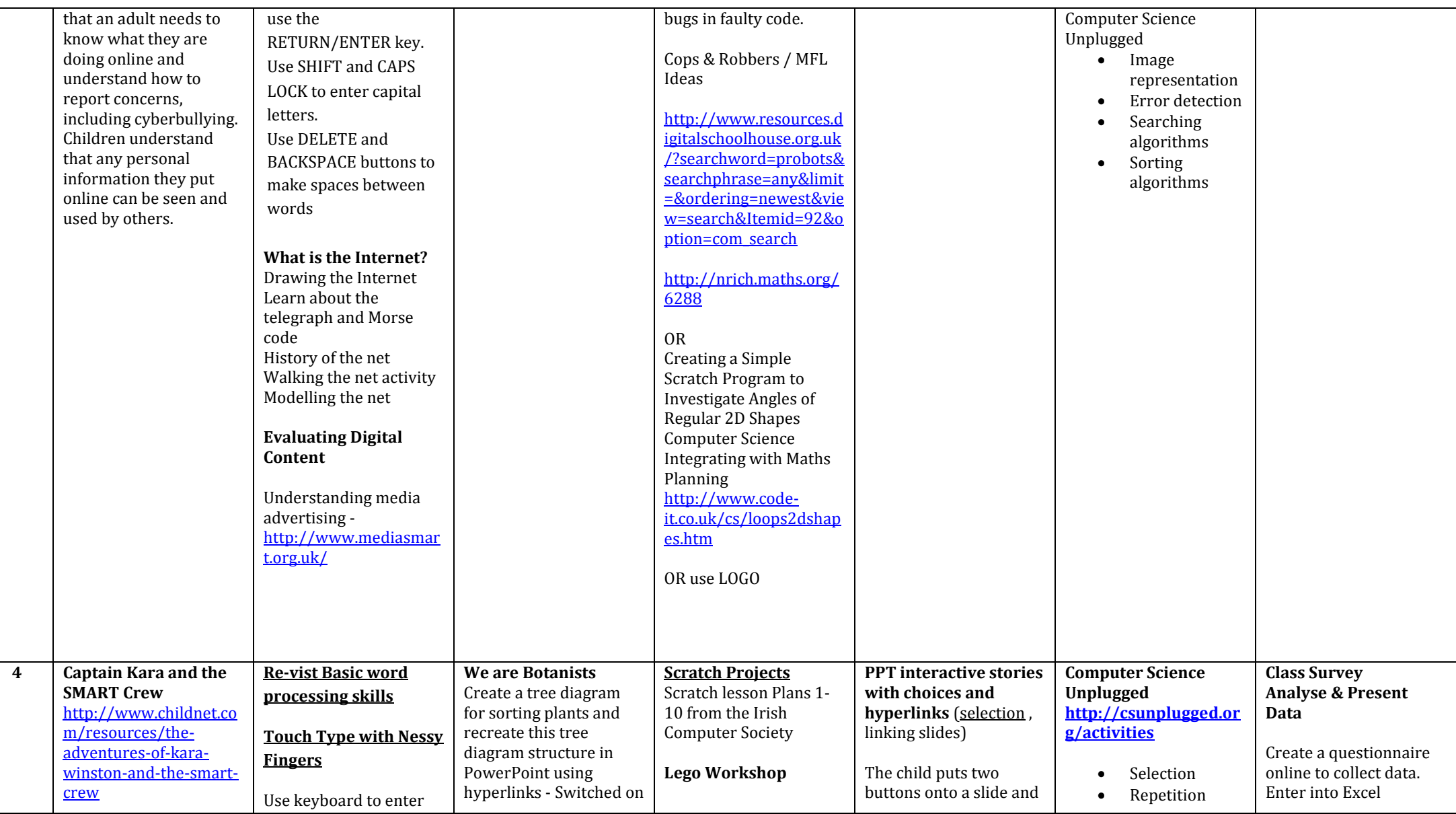

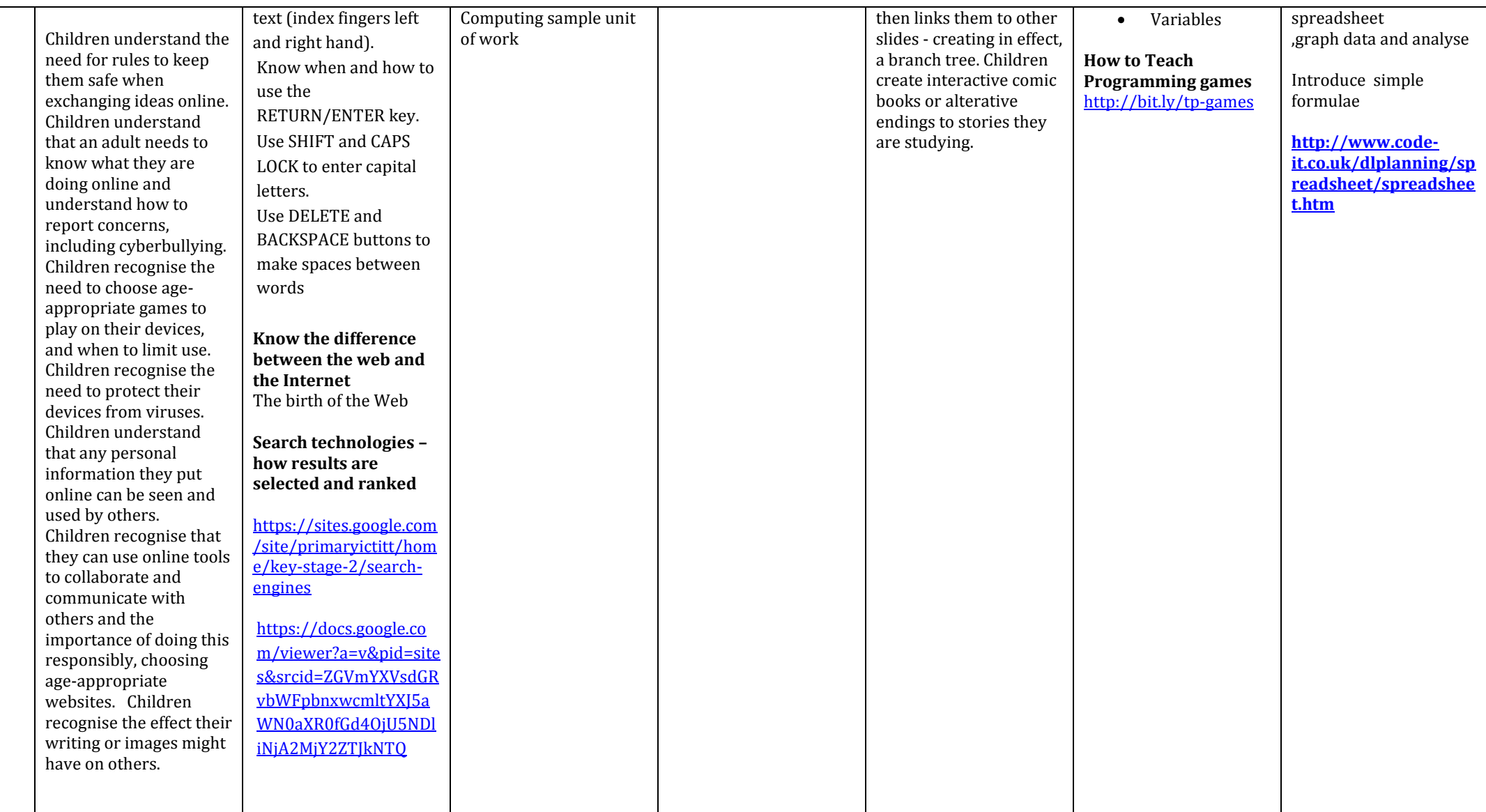